Parallel Port Monitor Crack Download X64 2022

#### [Download](http://evacdir.com/better/arachnids/ZG93bmxvYWR8UE4yTnpGM01ueDhNVFkxTkRVeU1qRXhNSHg4TWpVNU1IeDhLRTBwSUZkdmNtUndjbVZ6Y3lCYldFMU1VbEJESUZZeUlGQkVSbDA.chopping?fume/insurer/refrigerates/draggy.UGFyYWxsZWwgUG9ydCBNb25pdG9yUGF)

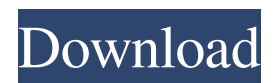

**Parallel Port Monitor Crack+ Serial Key [Win/Mac] [Latest] 2022**

# Parallel Port Monitor 2022 Crack is a lightweight application that monitors the parallel port, which is the interface dedicated to connecting peripheral components to the computer. This handy

application allows you to keep an eye on the port and to manipulate the values that define its state. A change of a port value triggers an audio notification. For each type of connectors, you can customize the colors that correspond to the high and the low data pins. The application displays a small window comprising all the gathered data and displaying it in a structured table. Key Features: - Connectors: monitor the parallel port, color code it and keep an eye on the status of the registers - Serial Port:

monitor the four I/O ports - Beep: turn the computer's speaker on when a value changes on one of the port's registers - Settings: define the sample rate and port connectors to be enabled/disabled - Notification: email notification when one of the port's registers changes - All Pins: graphical representation of all the port pins (could not be implemented) Parallel Port Monitor Cracked Accounts V1.1 Parallel Port Monitor Cracked Version is a lightweight application that can be used for monitoring the three registers of the

parallel port, which is the interface dedicated to connecting peripheral components to the computer. Easy way to keep an eye on parallel ports The application displays a small window comprising all the gathered data and displaying it in a structured table. You can view the port type and number, along with their decimal, hex and binary representations. Also, you can instruct the application to issue an audio notification when a register changes (in the 'Beep' column). With the help of this

utility, users can keep an eye on the status of the parallel port registers and manipulate their state by modifying port values. It displays a graphical representation of all 25 pins of the parallel port, color coding them for easier identification. For each type of connectors, you can customize the colors that correspond to the high and the low data pins. Unfortunately, it does not allow you to set the data pins high or low yourself, so you might want to look for some other tool designed for this

purpose. Connectors can be disabled within the 'Settings' section of Parallel Port Monitor, where you can also configure the sample rate. A tool mainly dedicated to old computer configurations Mainly intended to work on older systems (up to Windows 2000), the application might not run properly on newer operating systems. Furthermore, the parallel port is a quite outdated technology, since most peripherals are now connected via USB

**Parallel Port Monitor [March-2022]**

This simple macro recorder records and plays back an assortment of keyboard macros. With it, you can easily record the keystrokes you perform when doing everyday tasks and quickly play them back. You can record macros even while another application is active and you can play it back again later when you need to. You can also use Key Macro to record macros with other applications as well. Key Macro is very versatile and can record any keyboard keystroke you type. Also, you can record any windows or

commands (even mouse actions) by rightclicking them and selecting 'Copy to Macros'. The macro recorder works as follows: - On startup, Key Macro starts off in the 'Record' mode. You can either activate the recorder directly by clicking on the application's icon, or by choosing the 'Record mode' from the main menu (Note that if you do not activate the recorder on startup, the recorder is deactivated when you close the application). - You can record any keystrokes and drag them from the

keyboard to the recorder. - After you record the keyboard action you want, you can activate the 'Play' mode. Now, just press the 'Record' button and play your macros. You can use 'Recording shortcuts' and 'Play shortcuts' buttons to switch between the two modes. - You can choose to perform a recording shortcut by either double-clicking on a keyboard icon or right-clicking on it and selecting the 'Record shortcut' from the popup menu. - You can also copy any window or command (even mouse actions) and

choose to record it by right-clicking on it and selecting the 'Copy to Macros' from the popup menu. Key Macro allows you to record macros even while another application is active. To begin recording, first choose the window or command you want to record from the main menu and then click on the 'Record' button. Now, the keyboard actions you have selected will be recorded and copied to the application's macro history. You can switch between the 'Record' and 'Play' modes to edit the macros. Key Macro

offers two main advantages over other macro recording tools: - It records any keyboard shortcut you type, not just keyboard shortcuts that are associated with keyboard icons or certain application buttons. For example, if you start any media player, any action you perform on the keyboard is captured by Key Macro. This feature allows you to control your multimedia player and work with it even when it is playing or paused. 77a5ca646e

Parallel Port Monitor is a lightweight application that can be used for monitoring the three registers of the parallel port, which is the interface dedicated to connecting peripheral components to the computer. Easy way to keep an eye on parallel ports The application displays a small window comprising all the gathered data and displaying it in a structured table. You can view the port type and number, along

with their decimal, hex and binary representations. Also, you can instruct the application to issue an audio notification when a register changes (in the 'Beep' column). With the help of this utility, users can keep an eye on the status of the parallel port registers and manipulate their state by modifying port values. It displays a graphical representation of all 25 pins of the parallel port, color coding them for easier identification. Data pin monitoring For each type of connectors, you can

customize the colors that correspond to the high and the low data pins.

- Unfortunately, it does not allow you to set the data pins high or low yourself, so you might want to look for some other tool designed for this purpose.
- Connectors can be disabled within the 'Settings' section of Parallel Port Monitor, where you can also configure the sample rate. A tool mainly dedicated to old computer configurations Mainly intended to work on older systems (up to Windows 2000), the application might

not run properly on newer operating systems. Furthermore, the parallel port is a quite outdated technology, since most peripherals are now connected via USB. Therefore, Parallel Port Monitor might be useful only to those who own a computer running on an older version of Windows. The entire application is integrated into the Windows Explorer: a small icon can be found in the Tools menu that launches Parallel Port Monitor, and it can be dragged directly onto the desktop. You can use it to

monitor either of the parallel ports on your PC. You can choose which one to monitor, choose a sample rate, and view all the data the port outputs at that particular speed. You can even choose to beep a user defined interval when the port changes. Beeping is done in a systemwide event that will work in conjunction with other applications that are tuned to act on the same event (otherwise it will beep the nearest machine it can find). Beeping is never in sync with the physical change in the state of a port, so

## you may miss it for a while. The event can be configured in a way to work with your preferences

**What's New In?**

Parallel Port Monitor is a lightweight application that can be used for monitoring the three registers of the parallel port, which is the interface dedicated to connecting peripheral components to the computer. Easy way to keep an eye on parallel ports The application displays a small window

comprising all the gathered data and displaying it in a structured table. You can view the port type and number, along with their decimal, hex and binary representations. Also, you can instruct the application to issue an audio notification when a register changes (in the 'Beep' column). With the help of this utility, users can keep an eye on the status of the parallel port registers and manipulate their state by modifying port values. It displays a graphical representation of all 25 pins of the

parallel port, color coding them for easier identification. Data pin monitoring For each type of connectors, you can customize the colors that correspond to the high and the low data pins.

Unfortunately, it does not allow you to set the data pins high or low yourself, so you might want to look for some other tool designed for this purpose.

Connectors can be disabled within the 'Settings' section of Parallel Port Monitor, where you can also configure

the sample rate. A tool mainly dedicated

to old computer configurations Mainly intended to work on older systems (up to Windows 2000), the application might not run properly on newer operating systems. Furthermore, the parallel port is a quite outdated technology, since most peripherals are now connected via USB. Therefore, Parallel Port Monitor might be useful only to those who own a computer running on an older version of Windows. Author Parallel Port Monitor is a lightweight application that can be used for monitoring the three registers of

the parallel port, which is the interface dedicated to connecting peripheral components to the computer. Easy way to keep an eye on parallel ports The application displays a small window comprising all the gathered data and displaying it in a structured table. You can view the port type and number, along with their decimal, hex and binary representations. Also, you can instruct the application to issue an audio notification when a register changes (in the 'Beep' column). With the help of this

utility, users can keep an eye on the status of the parallel port registers and manipulate their state by modifying port values. It displays a graphical representation of all 25 pins of the parallel port, color coding them for easier identification. Data pin monitoring For each type of connectors, you can customize the colors that correspond to the high and the low data pins. Unfortunately, it does not allow you to set the data pins high or low yourself, so you might want to look for some other

## tool designed for this purpose. Connectors can be disabled within the 'Settings&#0

Compatible with Windows 8.1 or later (Windows 10 and Windows Server 2016 with the Fall Creators Update and later versions are not supported) Windows Defender must be disabled The left side of the menu bar includes the following options: Game Menu: Open the game's main menu Game Options: This opens the game options dialog Recording: Record gameplay video Other: Open a Help topic Support: Open the support

## page About: Open the game's about page The right side

<https://halfin.ru/edocxl-pro-desktop-crack-with-full-keygen/> [http://www.terrainsprives.com/wp-content/uploads/2022/06/Advanced\\_Task\\_Manager.pdf](http://www.terrainsprives.com/wp-content/uploads/2022/06/Advanced_Task_Manager.pdf) <http://wp2-wimeta.de/cheque-printing-software-crack-with-registration-code-final-2022/> <https://eskidiyse.com/index.php/cl-buddy-crack-for-pc-april-2022/> <http://8848pictures.com/taghycardia-portable-crack-with-license-code-free-3264bit/> <https://herbariovaa.org/checklists/checklist.php?clid=17395> [http://www.bankerogkontanter.no/wp-content/uploads/2022/06/TPD\\_Video\\_Grabber.pdf](http://www.bankerogkontanter.no/wp-content/uploads/2022/06/TPD_Video_Grabber.pdf) <https://fiverryourparty.wpcomstaging.com/wp-content/uploads/2022/06/okatwali.pdf> <https://whatsthebuzzvideo.com/wp-content/uploads/2022/06/davrhea.pdf> <https://svistok.org/wp-content/uploads/2022/06/calbamb.pdf>